**Instalacja oprogramowania eDokumenty w systemie Windows.**

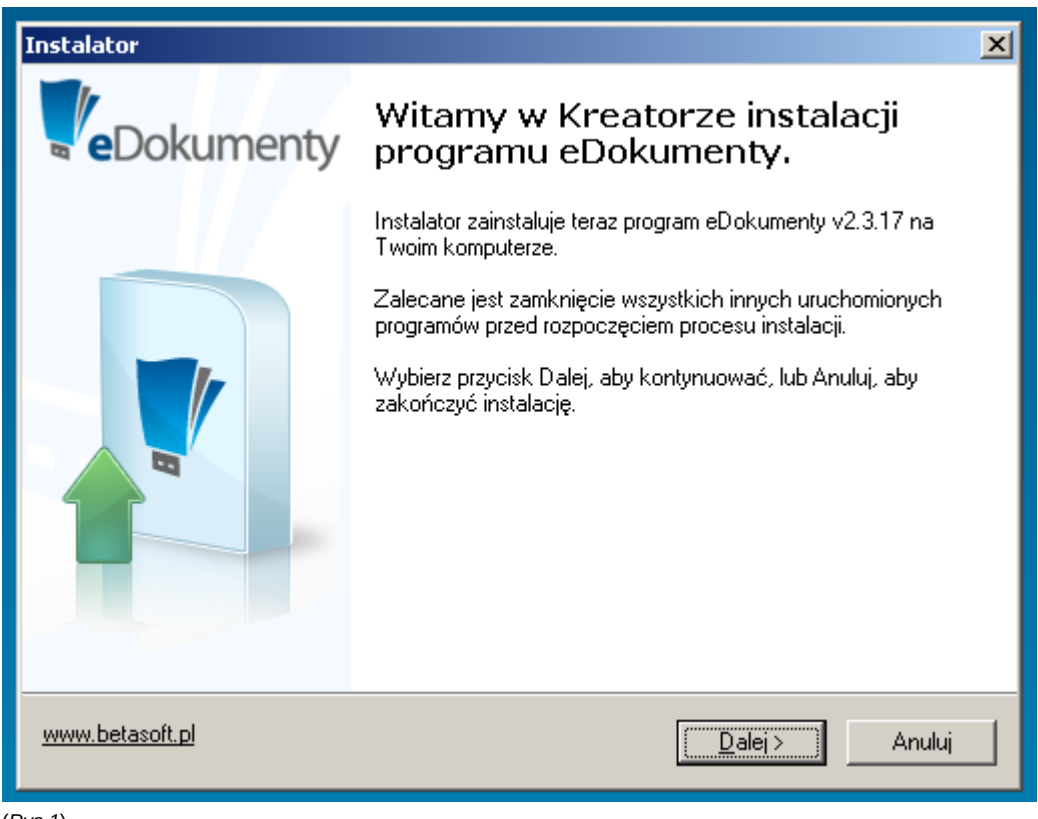

(*Rys.1*)